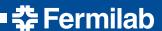

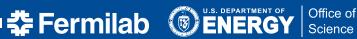

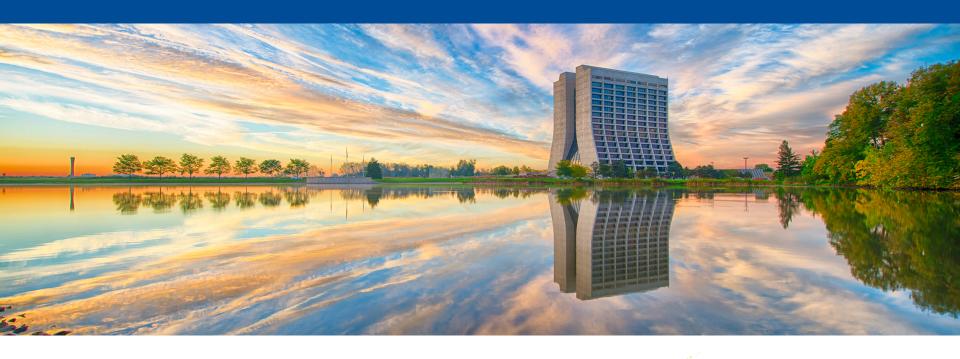

# extensibleFactory example

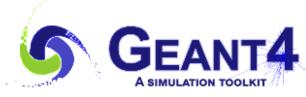

**Robert Hatcher** Geant4 2018 Collaboration Mtg - Parallel 6B: basic, extended and advanced examples 30 August 2018

## Purpose: Demonstrates use of extensible factory

Built upon "factory" example as a base.

Only necessary change to switch is:

```
- #include "G4PhysListFactory.hh"
+ #include "G4PhysListFactoryAlt.hh"
+ using namespace g4alt;
+ // no further changes to the code are required
```

Same use of -p flag or \$PHYLIST environment variable to pick physics list.

All other changes in the example are there to demonstrate extra functionality provided by the alternative factory.

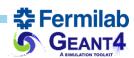

## **Extending existing physics lists**

Out of the box the alternative factory allows all known physics lists to be extended by adding / replacing physics constructors:

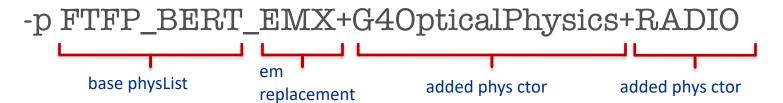

internal to the example, RADIO is registered as shorthand for G4RadioactiveDecayPhysics via a call to:

```
G4PhysListRegistry* plreg = G4PhysListRegistry::Instance(); plreg->AddPhysicsExtension("RADIO","G4RadioactiveDecayPhysics");
```

- + = adds physics constructor via RegisterPhysics()
- \_ = replaces physics constructor via ReplacePhysics()

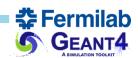

2018-08-30

#### Other features

Demonstrate registering application specific physics list "MySpecialPhysList" with the extensible factory:

```
#include "G4PhysListStamper.hh" // defines macro for factory registration #include "MySpecialPhysList.hh"

G4_DECLARE_PHYSLIST_FACTORY(MySpecialPhysList);
```

Demonstrate how to override, for this specific application, the kernel default physics list "FTFP\_BERT"

factory.SetDefaultReferencePhysList(newDefaultPhysListName);

### Additional command line flag:

- -h: list known physics lists
- -h -h: list physics constructors (and shorthands) as well

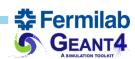

2018-08-30

#### Other features

If physics list specified by -p flag (or if none given, one specified by non-blank \$PHYLIST variable) *isn't* available, perhaps due to a typo, *throw an exception* rather than silently run the default FTFP\_BERT

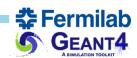

2018-08-30